# Package 'mod09nrt'

July 24, 2016

<span id="page-0-0"></span>Type Package Title Extraction of Bands from MODIS Surface Reflectance Product MOD09 **NRT** Version 0.14 Author Rishabh Gupta <rishabh.uk@gmail.com>, Nicholas J. Matzke, Dept. of Integrative Biology, U.C. Berkeley Maintainer Rishabh Gupta <rishabh.uk@gmail.com> Description Package for processing downloaded MODIS Surface reflectance Product HDF files. Specifically, MOD09 surface reflectance product files, and the associated MOD03 geolocation files (for MODIS-TERRA). The package will be most effective if the user installs MRTSwath (MODIS Reprojection Tool for swath products; <https://lpdaac.usgs.gov/tools/modis\_reprojection\_tool\_swath>, and adds the directory with the MRTSwath executable to the default R PATH by editing ~/.Rprofile. SystemRequirements MRTSwath License GPL  $(>= 2)$ LazyData TRUE RoxygenNote 5.0.1 NeedsCompilation no Repository CRAN

Date/Publication 2016-07-24 13:55:50

# R topics documented:

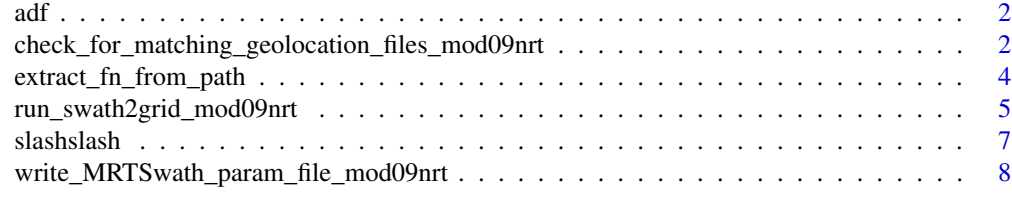

 $\blacksquare$ 

<span id="page-1-0"></span>

# Description

Shortcut for: as.data.frame(x, row.names=NULL, stringsAsFactors=FALSE)

# Usage

adf(x)

# Arguments

x matrix or other object transformable to data.frame

#### Details

This function is useful for dealing with errors due to automatic conversion of some columns to factors. Another solution may be to prepend options(stringsAsFactors = FALSE) at the start of one's script, to turn off all default stringsAsFactors silliness.

#### Value

data.frame

# Author(s)

Nicholas J. Matzke <matzke@berkeley.edu>

#### Examples

 $x = matrix(c(1, 2, 3, 4, 5, 6), nrow=3, ncol=2)$ adf(x)

check\_for\_matching\_geolocation\_files\_mod09nrt *Checks that every MODIS surface reflectance project HDF has a matching MOD03 file*

# Description

Each MOD09 surface reflectance product file requires a corresponding MOD03 geolocation file to be successfully processed with the MRTSwath tool.

#### Usage

```
check_for_matching_geolocation_files_mod09nrt(moddir = getwd(),
 modtxt = "MOD09", geoloctxt = "MOD03", return_geoloc = FALSE,
  return_product = FALSE)
```
#### Arguments

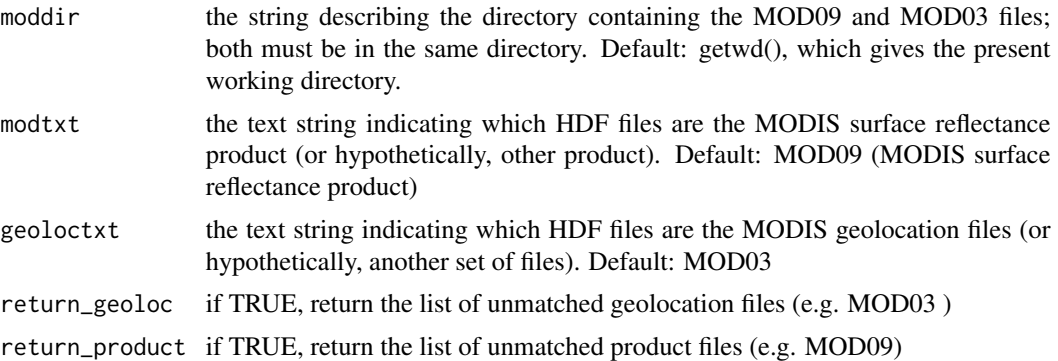

#### Details

MRTSwath is the MRT (MODIS Reprojection Tool) for the MODIS

E.g. this surface reflectance file:

MOD09.A2016204.0500.005.2016204062219.NRT.hdf

...goes with this corresponding geolocation file:

MOD03.A2016204.0500.005.2016204060250.NRT.hdf

...which is a large file (~30 MB) containing detailed information on the position, tilt, etc. of the MODIS satellite. MRTSwath tool needs one of each, however.

#### Value

data.frame of matching files; or a list of non-matching files, if return\_geoloc or return\_product are TRUE.

#### Author(s)

Rishabh Gupta <rishabh.uk@gmail.com>

#### Examples

```
# Check your working directory
modelir = getwd()# Here are some example MODIS files in mod09nrt/extdata/
# Code excluded from CRAN check because it depends on modiscdata
## Not run:
library(devtools)
library(modiscdata)
```

```
moddir = system.file("extdata/2002raw/", package="modiscdata")
# You need to have some e.g. MOD files in it (from the MODIS-TERRA platform)
list.files(path=moddir, pattern="MOD")
list.files(path=moddir, pattern="MOD")
# Check for matches (for MODIS-TERRA platform)
check_for_matching_geolocation_files_mod09nrt(moddir=moddir, modtxt="MOD09", geoloctxt="MOD03",
return_geoloc=FALSE, return_product=FALSE)
## End(Not run)
```
extract\_fn\_from\_path *Get the filename from a path*

#### Description

The filename is split on slashes, and the last item is taken; this should be just the filename.

#### Usage

```
extract_fn_from_path(fn_with_path)
```
# Arguments

fn\_with\_path The filename, with partial or full path

# Value

fn The extracted filename

# Author(s)

Nicholas J. Matzke <matzke@berkeley.edu>

# See Also

#### [strsplit](#page-0-0)

#### Examples

```
fn_with_path = "/Library/Frameworks/R.framework/Versions/2.15/Resources/library/modiscloud/extdata
/2002raw/MYD35_L2.A2002185.1910.005.2007206043609.hdf"
extract_fn_from_path(fn_with_path)
```
<span id="page-3-0"></span>

<span id="page-4-1"></span><span id="page-4-0"></span>run\_swath2grid\_mod09nrt

*Run MRTSwath swath2grid tool*

# Description

MRTSwath is the "MODIS Reprojection Tool for swath products". See: [https://lpdaac.usgs.](https://lpdaac.usgs.gov/tools/modis_reprojection_tool_swath) [gov/tools/modis\\_reprojection\\_tool\\_swath](https://lpdaac.usgs.gov/tools/modis_reprojection_tool_swath)).

# Usage

```
run_swath2grid_mod09nrt(mrtpath = "swath2grid", prmfn = "tmpMRTparams.prm",
 tifsdir, modfn, geoloc_fn, ul_lon, ul_lat, lr_lon, lr_lat)
```
# Arguments

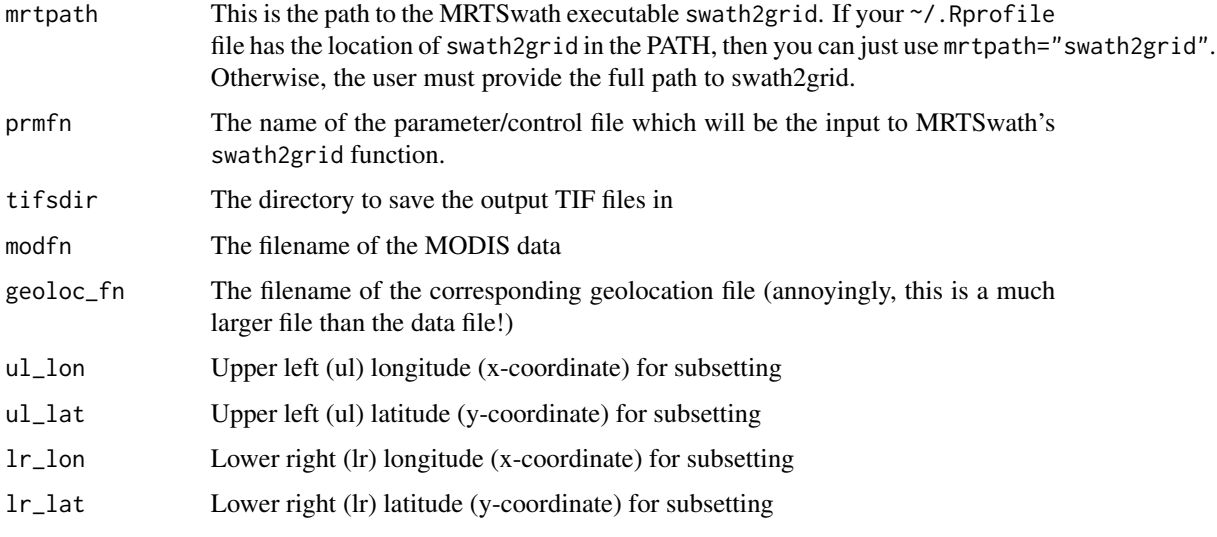

# Details

If you want this function to use MRTSwath tool successfully, you should add the directory with the MRTSwath executable to the default R PATH by editing ~/.Rprofile.

# Value

cmdstr The string giving the system command that ran swath2grid

# Author(s)

Nicholas J. Matzke <matzke@berkeley.edu>

#### <span id="page-5-0"></span>See Also

[write\\_MRTSwath\\_param\\_file\\_mod09nrt](#page-7-1)

```
http://landweb.nascom.nasa.gov/cgi-bin/QA_WWW/newPage.cgi?fileName=hdf_filename
@cite NASA2001
```
# Examples

```
#######################################################
# Run MRTSwath tool "swath2grid"
#######################################################
# Source MODIS files (both data and geolocation)
# Code excluded from CRAN check because it depends on modiscdata
## Not run:
library(devtools)
library(modiscdata)
moddir = system.file("extdata/2002raw/", package="modiscdata")
# Get the matching data/geolocation file pairs
fns_df = check_for_matching_geolocation_files(moddir, modtxt="MOD09", geoloctxt="MOD03")
fns_df
# Resulting TIF files go in this directory
tifsdir = getwd()
# Box to subset
ul_lat = 13ul\_lon = -87lr\_lat = 8lr\_lon = -82for (i in 1:nrow(fns_df))
{
prmfn = write_MRTSwath_param_file_mod09nrt(prmfn="tmpMRTparams.prm", tifsdir=tifsdir,
modfn=fns_df$mod09_fns[i], geoloc_fn=fns_df$mod03_fns[i], ul_lon=ul_lon, ul_lat=ul_lat,
 lr_lon=lr_lon, lr_lat=lr_lat)
print(scan(file=prmfn, what="character", sep="\n"))
run_swath2grid_mod09nrt(mrtpath="swath2grid", prmfn="tmpMRTparams.prm", tifsdir=tifsdir,
modfn=fns_df$mod309_fns[i], geoloc_fn=fns_df$mod03_fns[i], ul_lon=ul_lon, ul_lat=ul_lat,
lr_lon=lr_lon, lr_lat=lr_lat)
}
list.files(tifsdir, pattern=".tif", full.names=TRUE)
```
## End(Not run)

<span id="page-6-0"></span>

# Description

```
Shortcut for: gsub(pattern="//", replacement="/", x=tmpstr)
```
### Usage

```
slashslash(tmpstr)
```
# Arguments

tmpstr a path that you want to remove double slashes from

# Details

This function is useful for removing double slashes that can appear in full pathnames due to inconsistencies in trailing slashes in working directories etc.

#### Value

outstr a string of the fixed path

# Author(s)

Nicholas J. Matzke <matzke@berkeley.edu>

#### See Also

[gsub](#page-0-0)

### Examples

tmpstr = "/Library/Frameworks/R.framework/Versions/2.15/Resources/library/modiscloud/extdata/ 2002raw//MYD03.A2002185.0645.005.2009192031332.hdf"

```
outstr = slashslash(tmpstr)
outstr
```
<span id="page-7-1"></span><span id="page-7-0"></span>write\_MRTSwath\_param\_file\_mod09nrt

*Write a parameter control file for MRTSwath*

# **Description**

MRTSwath is the "MODIS Reprojection Tool for swath products". See: [https://lpdaac.usgs.](https://lpdaac.usgs.gov/tools/modis_reprojection_tool_swath) [gov/tools/modis\\_reprojection\\_tool\\_swath](https://lpdaac.usgs.gov/tools/modis_reprojection_tool_swath)).

#### Usage

```
write_MRTSwath_param_file_mod09nrt(prmfn = "tmpMRTparams.prm", tifsdir, modfn,
  geoloc_fn, ul_lon, ul_lat, lr_lon, lr_lat)
```
# Arguments

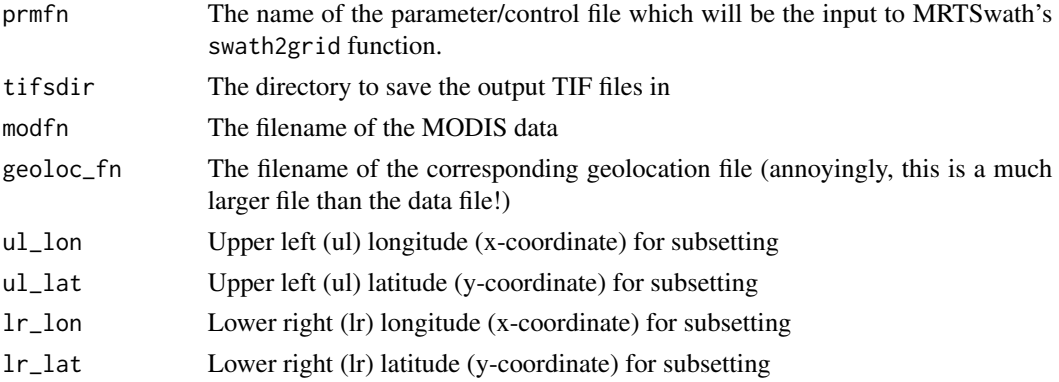

### Details

If you want this function to use MRTSwath tool successfully, you should add the directory with the MRTS wath executable to the default R PATH by editing  $\gamma$ . Rprofile.

This function hard-codes these options into the parameter file:

- \* all the bands are extracted
- \* the output file is a GeoTIFF

\* the output projection is Geographic (plain unprojected Latitude/Longitude)

\* the resampling is Nearest Neighbor (NN), which of course is the only one which makes sense when the pixels encode bytes that encode bits that encode discrete classification results, 0/1 error flags, etc.

MRTswath can do many other projections and output formats; users can modify this function to run those options.

# Value

prmfn The name of the temporary parameter file

#### <span id="page-8-0"></span>Author(s)

Rishabh Gupta <rishabh.uk@gmail.com>

#### See Also

[run\\_swath2grid\\_mod09nrt](#page-4-1)

```
http://landweb.nascom.nasa.gov/cgi-bin/QA_WWW/newPage.cgi?fileName=hdf_filename
@cite NASA2001
```
#### Examples

```
# Source MODIS files (both data and geolocation)
# Code excluded from CRAN check because it depends on modiscdata
## Not run:
library(devtools)
library(modiscdata)
moddir = system.file("extdata/2002raw/", package="modiscdata")
# Get the matching data/geolocation file pairs
fns_df = check_for_matching_geolocation_files_mod09nrt(moddir, modtxt="MOD09", geoloctxt="MOD03")
fns_df
# Resulting TIF files go in this directory
tifsdir = getwd()
# Box to subset
ul_lat = 13ul lon = -87lr\_lat = 8lr\_lon = -82for (i in 1:nrow(fns_df))
{
prmfn = write_MRTSwath_param_file_mod09nrt(prmfn="tmpMRTparams.prm", tifsdir=tifsdir,
modfn=fns_df$mod09_fns[i], geoloc_fn=fns_df$mod03_fns[i], ul_lon=ul_lon, ul_lat=ul_lat,
lr_lon=lr_lon, lr_lat=lr_lat)
print(scan(file=prmfn, what="character", sep="\n"))
```

```
}
```
## End(Not run)

# <span id="page-9-0"></span>Index

adf, [2](#page-1-0) check\_for\_matching\_geolocation\_files\_mod09nrt, [2](#page-1-0) extract\_fn\_from\_path, [4](#page-3-0) gsub, *[7](#page-6-0)* run\_swath2grid\_mod09nrt, [5,](#page-4-0) *[9](#page-8-0)* slashslash, [7](#page-6-0) strsplit, *[4](#page-3-0)* write\_MRTSwath\_param\_file\_mod09nrt, *[6](#page-5-0)*, [8](#page-7-0)